# **RTI\_TRANSACTION Function**

# **Description**

RTI\_TRANSACTION enables transaction processing (commit and rollback) for those filing systems that support it. The program calls the native transaction mechanisms of the filing system. For example, if RTI\_TRANSACTION is used against a TigerLogic D3 volume, then it will use D3's transaction commit and rollback. RTI\_Transaction supports Linear Hash (RTP57, "traditional" OpenInsight table) , other multivalue (MVBFS), and SQL (DSBFS) volumes.

## **Syntax**

status = RTI\_TRANSACTION(volname, method, errStatus)

## **Parameters**

The function has the following parameters:

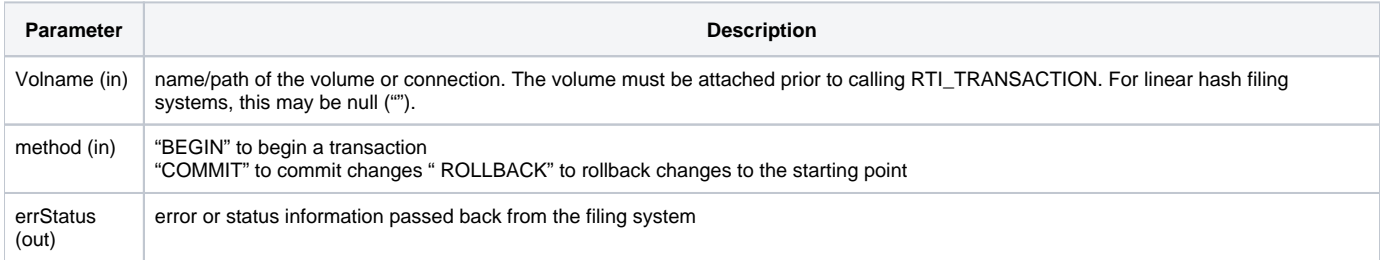

### Returns

True (1) on success

False (0) on failure. If failed, see ErrStatus for details

#### Notes

RTI\_TRANSACTION supports the MVBFS, DSBFS and RTP57 filing systems. It returns an error if used with a volume bound to any other filing system. RTI\_TRANSACTION operates on a per volume basis. If you need to commit and rollback across volumes you should call the function for each volume. RTI\_Transaction passes its calls to the native filing system. For a linear hash volume, RTI\_TRANSACTION is identical to using the TRANSACT subroutine. You are responsible for configuring the underlying server to support transactions.

#### Examples

#### **MVBFS**

```
errStatus = ''
* Begin the transaction
* volname is the name you used in the connection / attach
* call attach_Table("MVBFS_TEST", '', '')
stat = rti_transaction(volname, 'BEGIN', errStatus)
* Read a record in a reversable manner
If stat then
stat = RTI_READU( f_customers, cust_id, cust_rec)
End
* Change it, write it back
If stat Then
cust rec<1> = ' changed ' : timedate()
stat = RTI_WRITEU( f_customers, cust_id, cust_rec)
End
stat = RTI_READU( f_orders, order_id, orders_rec)
If stat Then
orders_Rec<1> = ' changed ' : timedate()
stat = RTI_WRITEU( f_orders, order_id, orders_rec)
End
* Success? else roll back
If stat then
stat = rti transaction(volname, 'COMMIT', errStatus)
End Else
stat = rti_transaction(volname, 'ROLLBACK', errStatus)
End
```
#### **SQL**

```
* Begin the transaction
stat = rti_transaction(volname, 'BEGIN', errStatus)
If stat then
Read cust_rec from f_customers, cust_id Else
stat = false$
end
End
* Change it, write it back
If stat Then
cust_rec<1> = ' changed ' : timedate()
Write cust_rec On f_customers, cust_id Else
stat = falseend
End
If stat then
Read orders rec from f orders, order id Else
stat = false$
end
End
* Change it, write it back
If stat Then
orders rec<1> = ' changed ' : timedate()
Write orders_rec On f_orders, order_id Else
stat = false$
end
End
* Success? else roll back
If stat then
stat = rti transaction(volname, 'COMMIT', errStatus)
End Else
stat = rti_transaction(volname, 'ROLLBACK', errStatus)
End
Linear hash
errStatus = ''
* VOLNAME not required for linear hash use – pass "" instead
* Begin the transaction
stat = rti_transaction('', 'BEGIN', errStatus)
* Read a record in a reversable manner
If stat then
```

```
Lock f_customers, cust_id then
Read cust_rec from f_customers, cust_id Else
stat = false$
end
* Change it, write it back
If stat Then
cust_rec<1> = ' changed ' : timedate()
Write cust_rec On f_customers, cust_id Else
stat = false$
end
End
UnLock f_customers, cust_id Else null
End Else
stat = false$
End
end
If stat Then
Lock f_customers, cust_id then
Read orders_rec from f_orders, order_id Else
stat = false$
end
* Change it, write it back
If stat Then
orders_rec<1> = ' changed ' : timedate()
Write orders_rec On f_orders, order_id Else
stat = false$
end
End
UnLock f_orders, order_id Else null
End Else
stat = false$
End
end
* Success? else roll back
If stat then
stat = rti_transaction('', 'COMMIT', errStatus)
End Else
stat = rti_transaction('', 'ROLLBACK', errStatus)
End
```